### Работа с Интернет – магазином Интернет – СМИ Интернет - библиотекой

Работу выполнил студент группы МЭПЗ19 Евтягин Кирилл **Навигатор**

## **Задание 1**

# **Задание 2**

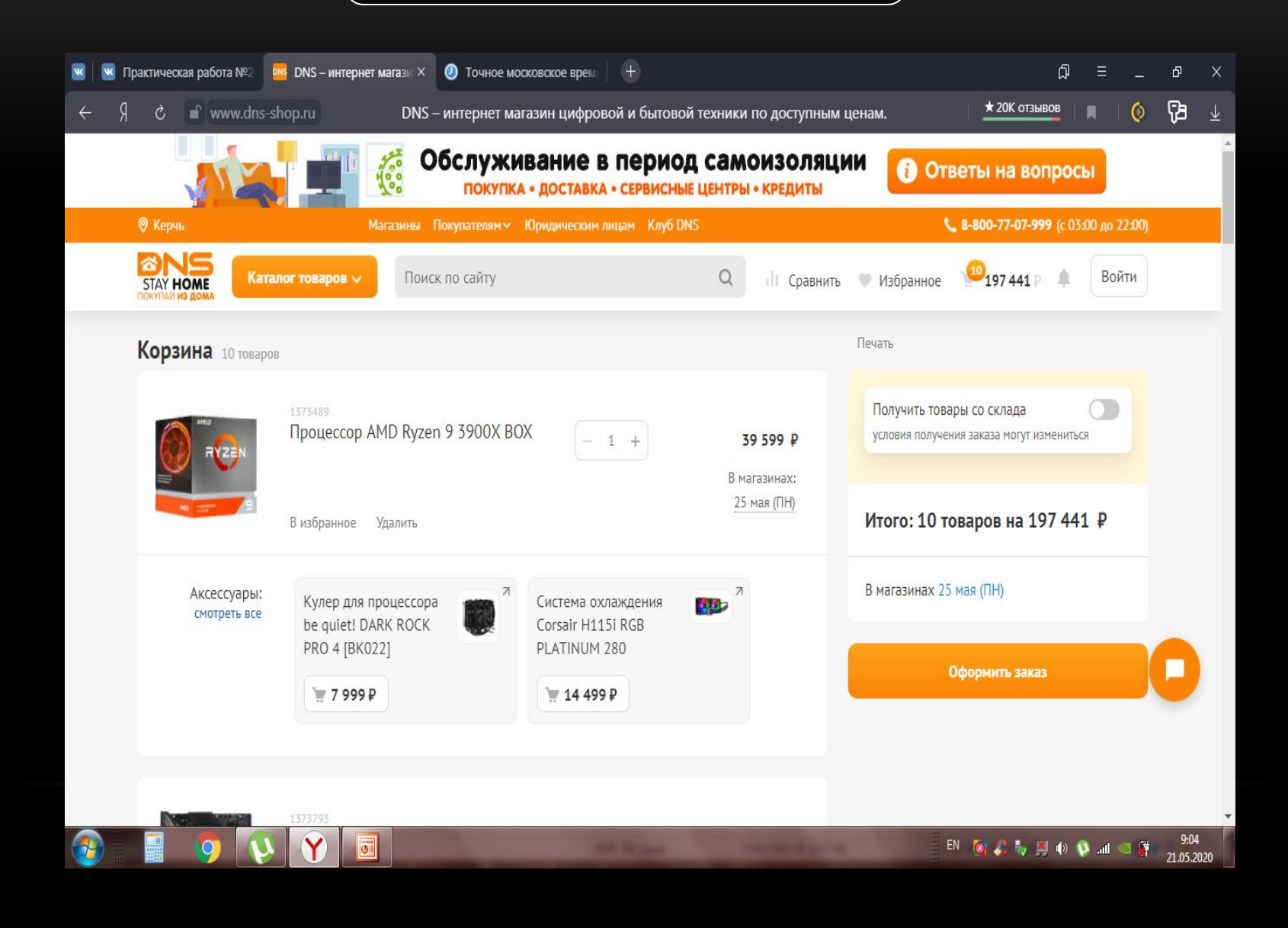

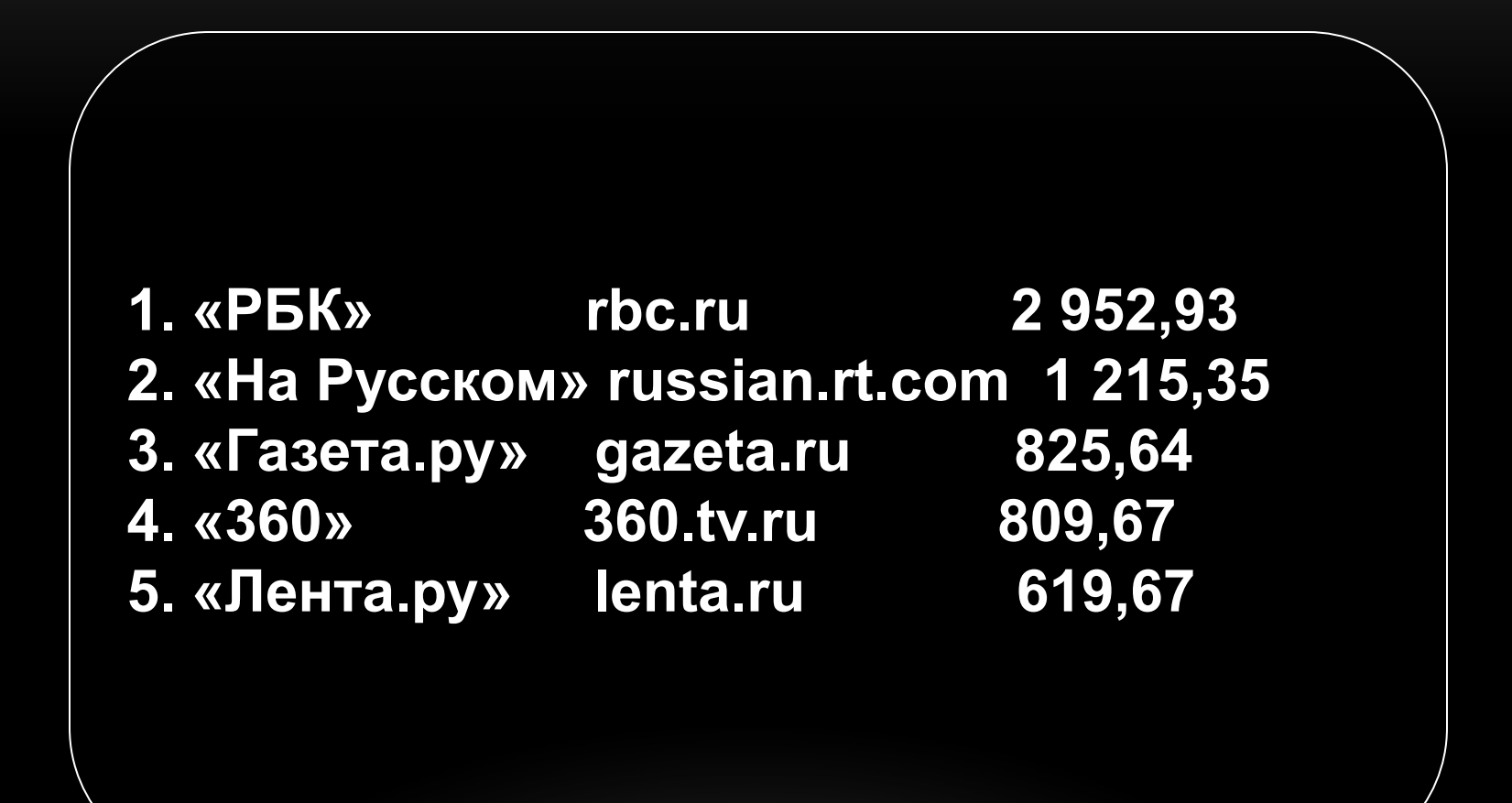

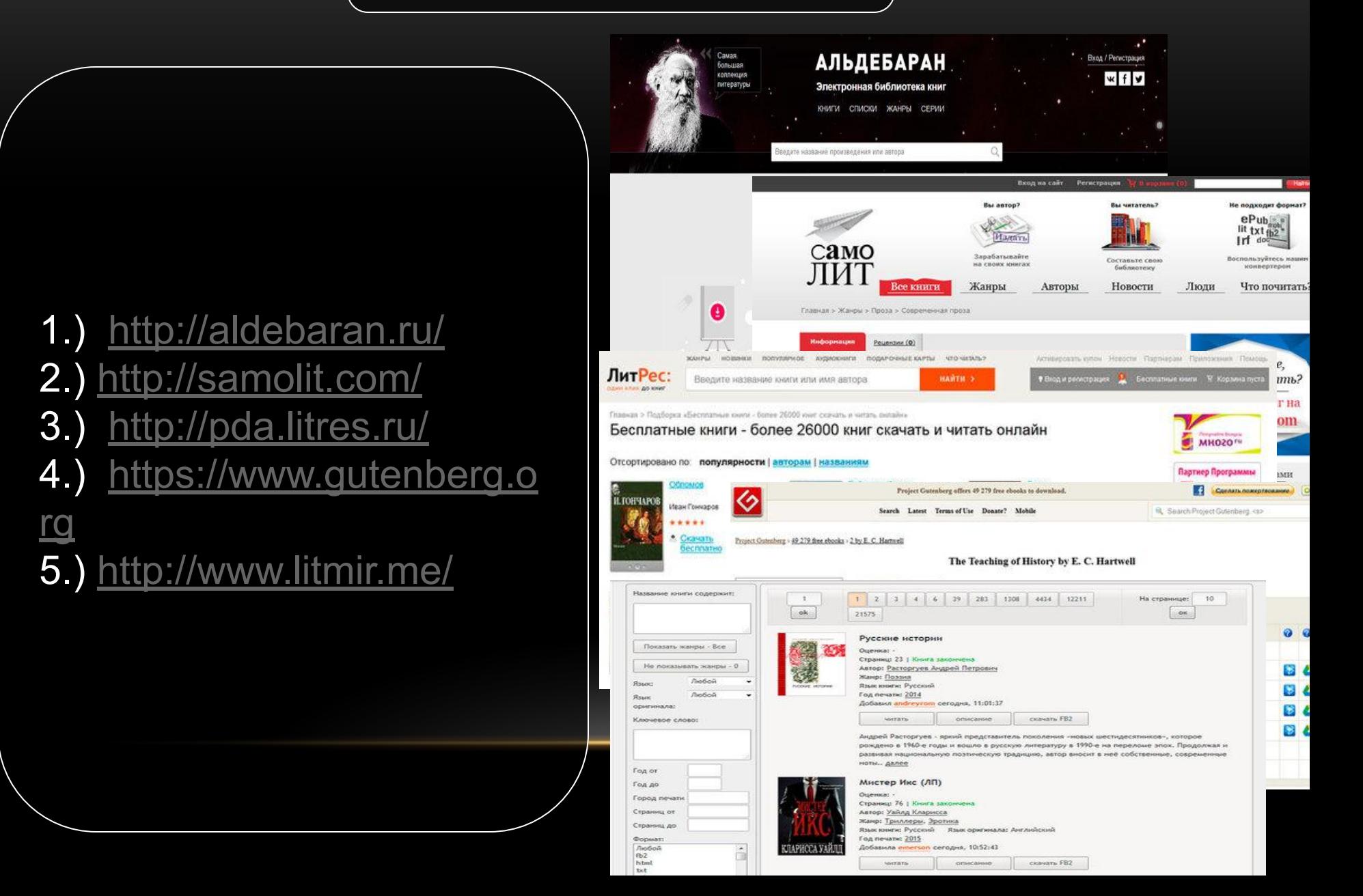